# Fiche Produit Morning Check

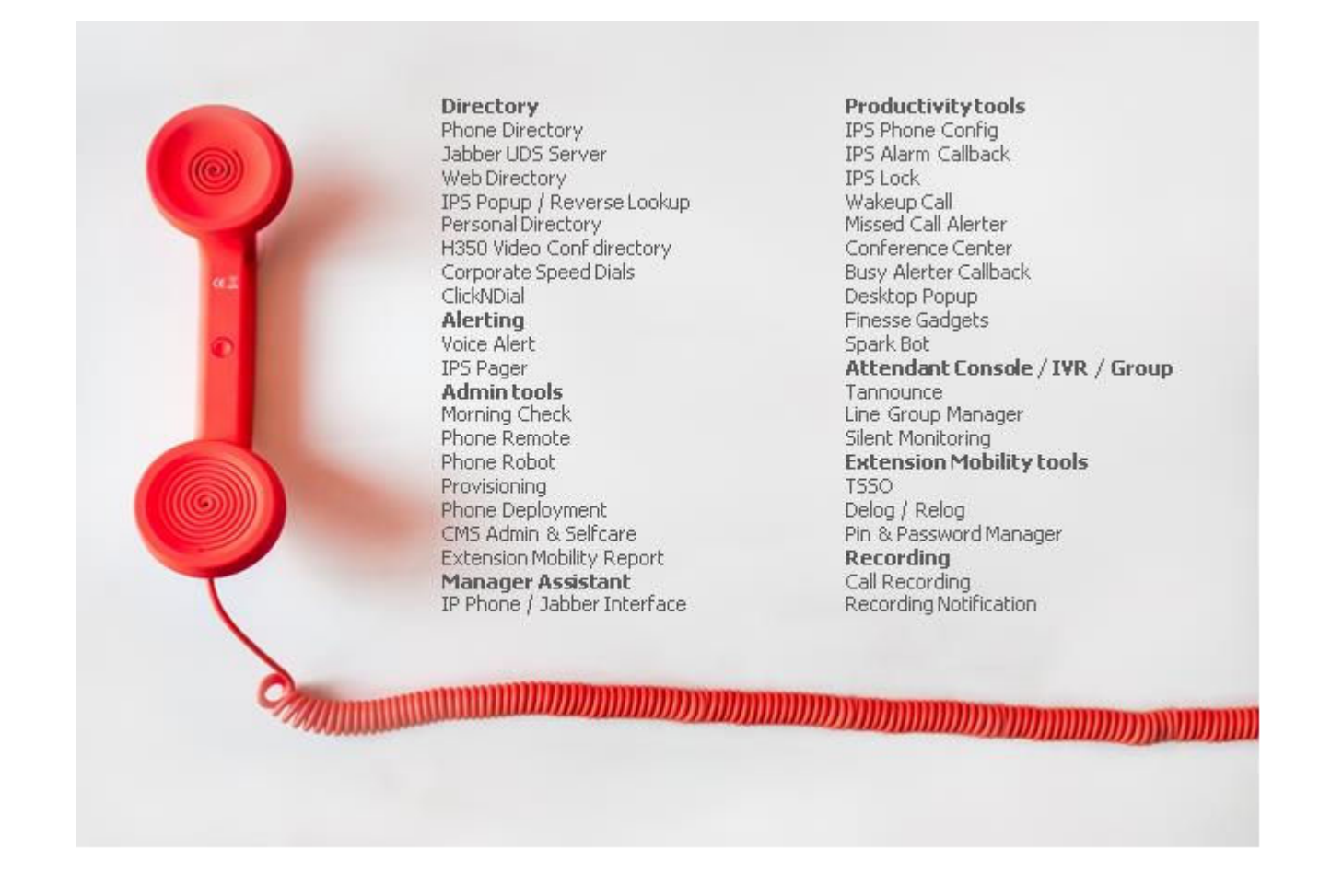

Pour la Collaboration Cisco & Microsoft

## **Description Morning Check**

### **Objectifs**

Afin d'offrir la meilleure qualité de service à ses utilisateurs, les services informatiques et téléphonie des entreprises souhaitent **vérifier chaque matin, ou périodiquement, le bon fonctionnement du système téléphonique** en réalisant des tests sur un échantillon de téléphones et en testant des services et applications critiques.

telisca a développé un outil permettant d'automatiser cette opération afin de libérer les administrateurs système de cette tâche et de permettre d'effectuer des tests plus systématiques. Il fournit des rapports donnant une vision à la fois synthétique et détaillée sur l'état du système qui sont envoyés aux administrateurs.

Morning Check permet de tester le système téléphonique Cisco CUCM, Cisco Unity Connection, Cisco Unified Presence Server, UCCX, CUBE/Gateway/Switch, Cisco Video Collaboration Endpoints, utilisateurs Microsoft Teams, mais aussi des solutions complètes avec des applications tierces en simulant une utilisation réelle.

Morning Check peut également être utilisé **lors d'opérations de mises à jour** de CUCM ou de firmwares d'IP Phones.

Il est également possible d'utiliser des scripts Morning Check pour réaliser des **tests de performance** par exemple en générant un grand nombre d'appels ou en simulant l'utilisation d'applications depuis les téléphones.

#### **Architecture**

Morning Check peut être activé sur le même serveur supportant les autres applications telisca, il s'appuie sur les modules IPS Framework & Administration et CTI Server déjà installés.

Morning Check utilise un pool de CTI Ports afin de pouvoir émettre et recevoir des appels. Il peut également simuler la frappe de touches clavier sur les IP Phones (via CTI). Il peut connecter/déconnecter des utilisateurs en Extension Mobility. Il peut effectuer des captures d'écran des IP Phones.

#### Fonctionnalités/scripts

Les scripts permettent d'exécuter les tests suivants :

- Appeler depuis un pool de CTI Ports
- Répondre depuis un CTI Port
- Répondre depuis un IP Phone
- Tester que l'appel est en numérotation
- Tester que l'appel est répondu
- Terminer un appel
- Diffuser un message audio
- Envoyer un code DTMF
- Envoyer des touches de clavier vers des IP Phones
- Connecter un utilisateur via Extension Mobility
- Tester un équipement Cisco Vidéo Collaboration
- Appeler, répondre via des équipements Cisco Vidéo Collaboration
- Tester un switch/router/server via commandes en SSH
- Obtenir la liste des téléphones enregistrés par switch
- Compter le nombre de téléphones enregistrés par CUCM subscriber
- Envoyer un Ping à un serveur
- Superviser des services CUCM, Unity Connection, CUP, UCCX
- Superviser des services Windows
- Tester un serveur TFTP

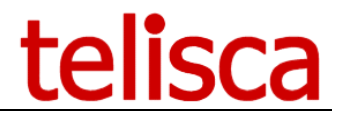

- Tester un serveur XMPP
- Tester des services Web par commandes http/https
- Tester les caractéristiques d'un fichier dans un répertoire partagé
- Tester le contenu d'un fichier dans un répertoire partagé
- Superviser l'état message enregistré via Unity Connection
- Superviser l'enregistrement de CTI Ports, CTI Route Points
- Superviser l'enregistrement de Trunk SIPs, MOK, Transcoder
- Tester l'état d'un utilisateur Teams
- Appeler un utilisateur Teams

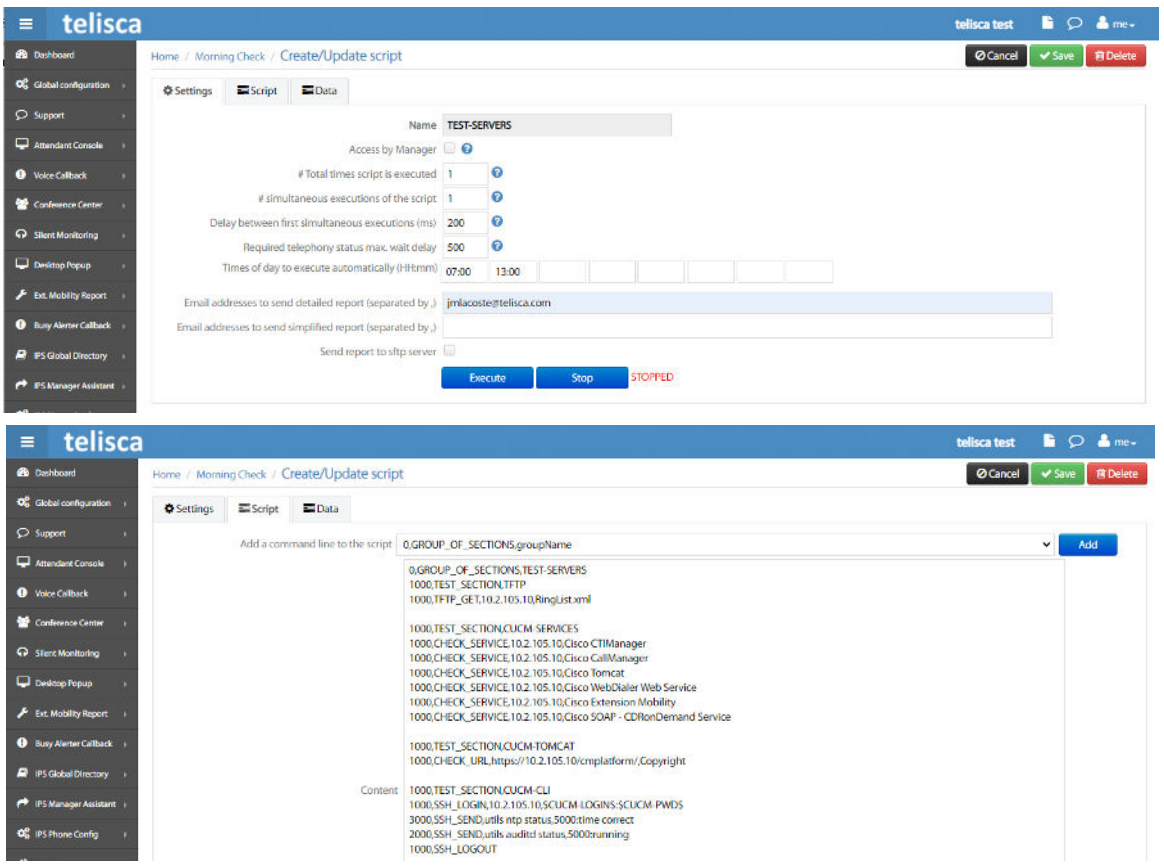

Les scripts peuvent être réalisés sur une liste de numéros/téléphones. Il est possible d'effectuer des tests consécutifs ou en parallèle, ce qui permet dans ce cas de réaliser des tests de performance.

Pour faciliter la lecture des rapports, les scripts sont organisés en sections et groupe de sections. Il est possible d'exécuter certaines sections en fonction du jour de la semaine.

Les scripts peuvent être déclenchés automatiquement à heures fixes et permettent d'envoyer un rapport d'exécution synthétique et détaillé. Les rapports peuvent être envoyés systématiquement ou seulement en cas d'erreurs lors des tests. Les rapports sont envoyés par SMTP ou SFTP.

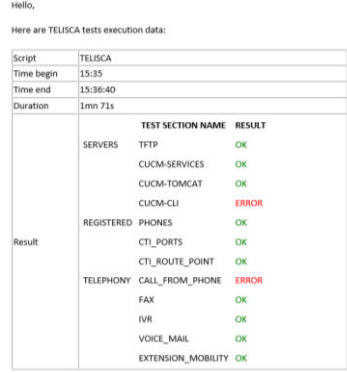

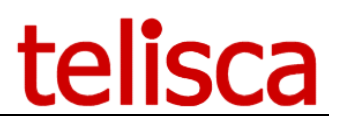

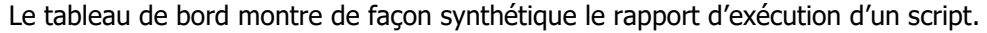

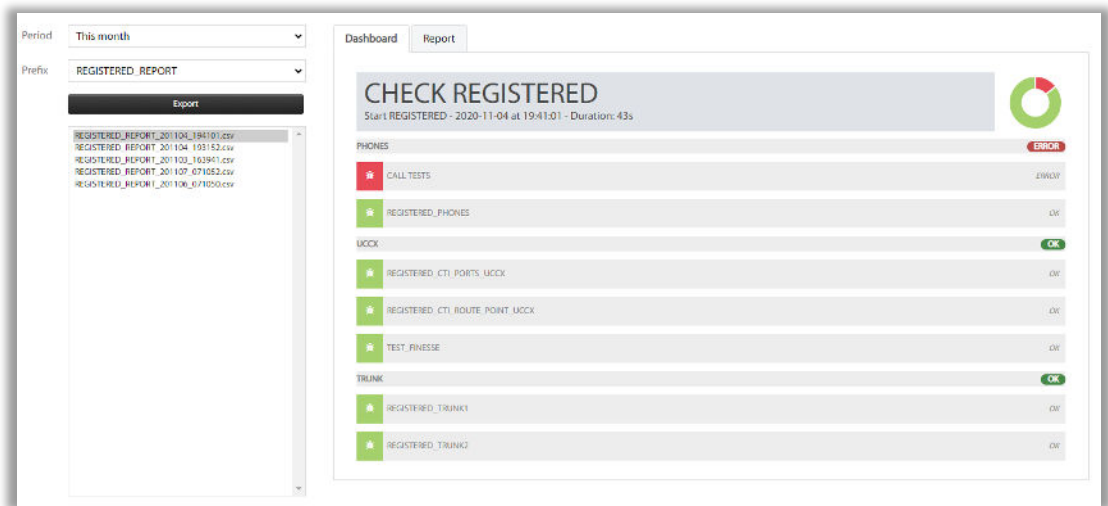

Les statistiques montrent la performance sur une certaine durée.

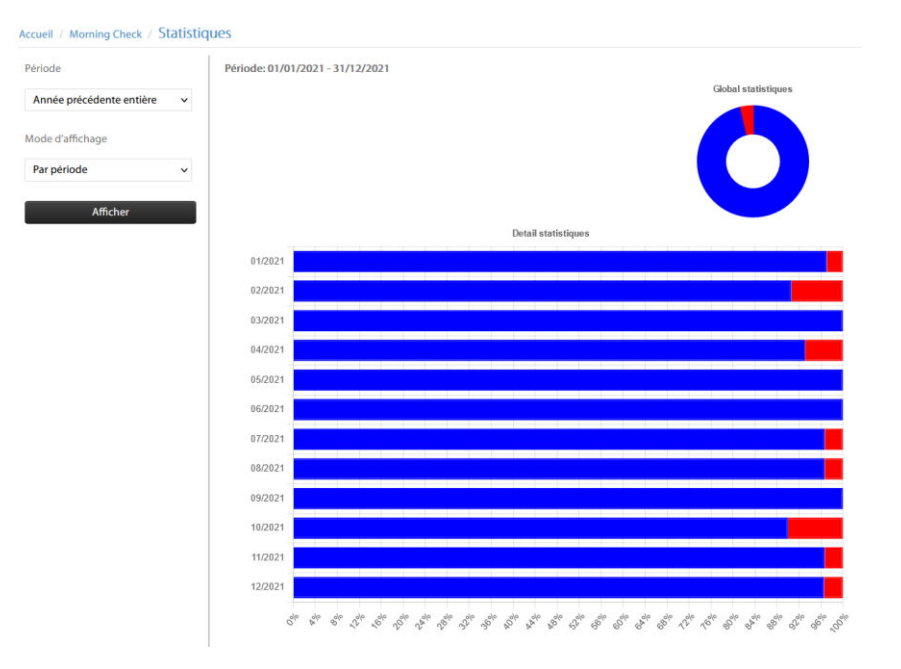

### Pré-requis

CUCM versions 10.5, 11.5, 12, 12.5, 14, BE600, BE7000. Microsoft Teams **Disponible en Cloud privé, societe.telisca.cloud** 

#### **Installation sur site**

Serveurs Windows supportés:

Windows Serveur 2012 R2 v6.3 build 9600 Essentials/Standard Windows Serveur 2016 Essentials/Standard Windows Serveur 2019 Essentials/Standard Windows Serveur 2022 Standard

- Configuration minimum : 1 vCPU, 4Go de mémoire et 70Go de disque.
- Supporté sur machine virtuelle VMware vSphere, HyperV, Cisco UCS, UCS-E.